## **Név: ..................................................................................... TÉMAZÁRÓ DOLGOZAT – EXCEL (2023. DECEMBER 18.)**

Nyisd meg a táblázatot a **jokaiiskola.hu** weblapról!

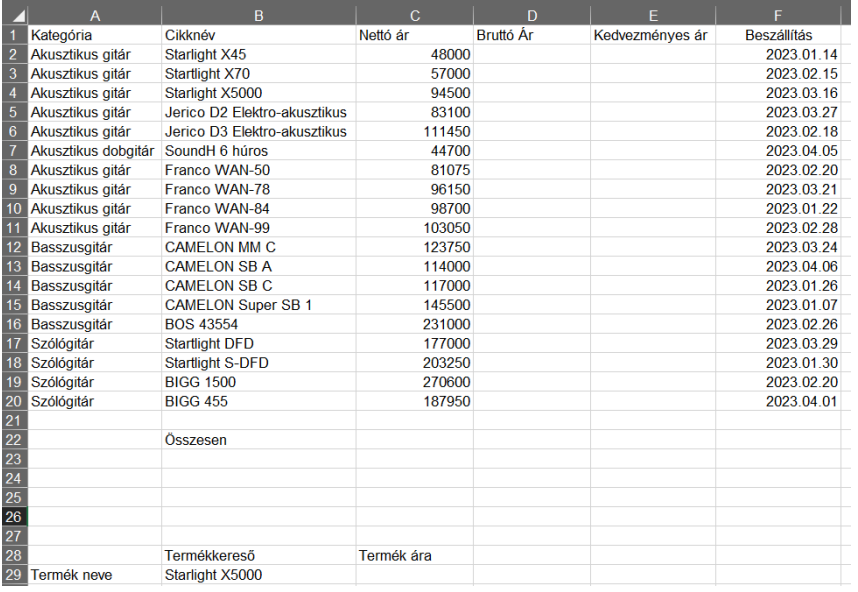

A táblázat az A1:D tartományban egy elektronikai üzlet kimutatásait láthatjátok.

## **Feladat a következő:**

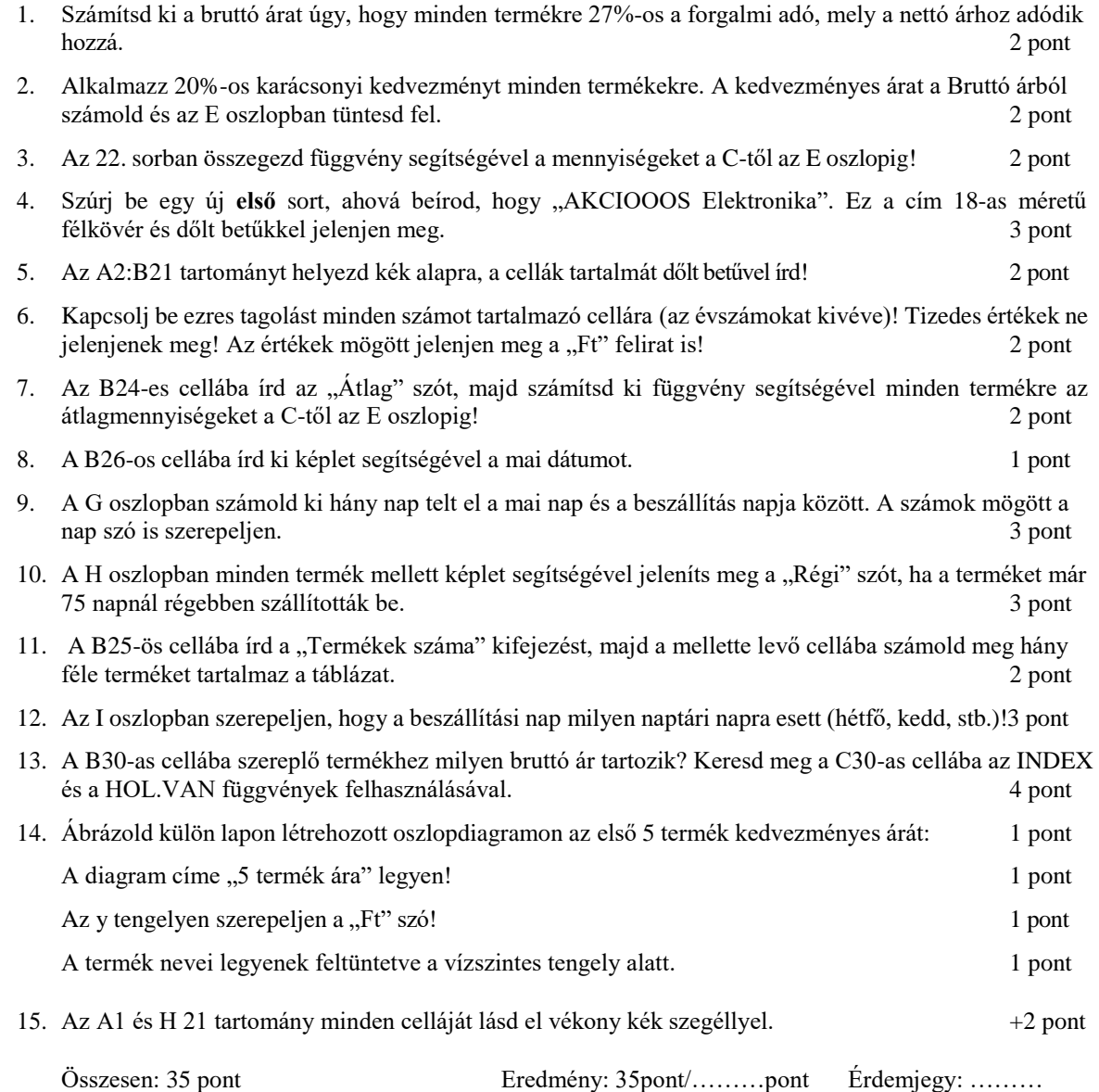

## **Jó munkát kívánok!**